# **DFRobot Gravity: HUSKYLENS, AI Machine Vision Sensor**

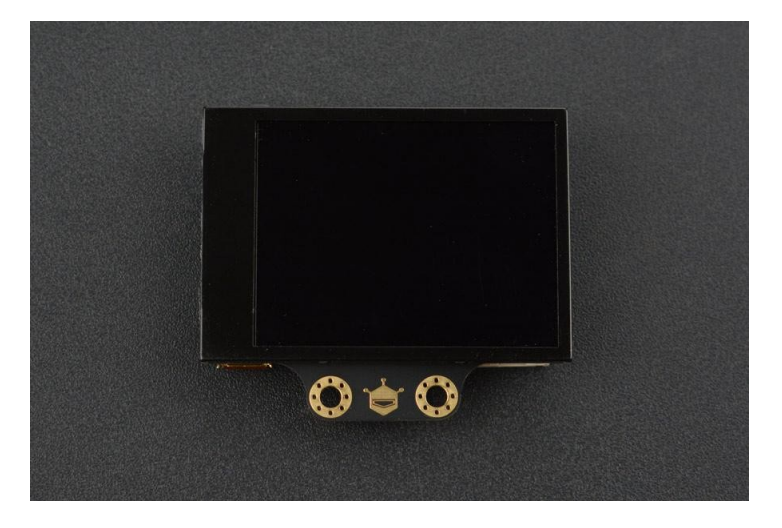

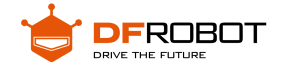

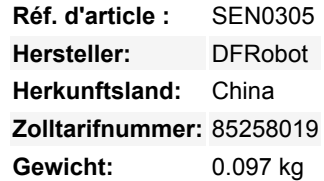

HuskyLens ist ein einfach zu bedienender AI-Sensor für maschinelles Sehen. Er ist mit mehreren Funktionen ausgestattet, wie Gesichtserkennung, Objektverfolgung, Objekterkennung, Linienverfolgung, Farberkennung und Tag(QR-Code)-Erkennung.

Über den UART / I2C-Port kann HuskyLens an gängige Hauptsteuerplatinen wie Arduino, micro:bit, Raspberry Pi und LattePanda angeschlossen werden, um Ihnen zu helfen, sehr kreative Projekte zu machen, ohne mit komplexen Algorithmen zu spielen.

HuskyLens ist ziemlich einfach zu bedienen. Sie können verschiedene Algorithmen durch Drücken der Funktionstaste ändern. Klicken Sie auf die Lerntaste und HuskyLens beginnt, neue Dinge zu lernen. Danach ist HuskyLens in der Lage, diese zu erkennen.

Außerdem verfügt HuskyLens über einen 2,0 Zoll großen IPS-Bildschirm. Sie brauchen also keinen PC, um die Parameter einzustellen. Genießen Sie die Bequemlichkeit, die sie mit sich bringt, denn was Sie sehen, ist was Sie bekommen!

HuskyLens ist so konzipiert, dass es intelligent ist. Sie verfügt über eine eingebaute maschinelle Lerntechnologie, die es HuskyLens ermöglicht, Gesichter und Objekte zu erkennen. Durch langes Drücken der Lerntaste kann die HuskyLens sogar aus verschiedenen Blickwinkeln und in unterschiedlichen Entfernungen immer wieder neue Dinge lernen. Je mehr sie lernt, desto genauer ist sie.

HuskyLens verwendet die neue Generation des speziellen KI-Chips Kendryte K210. Die Leistung dieses speziellen KI-Chips ist bei der Ausführung des neuronalen Netzwerkalgorithmus 1.000 Mal schneller als die des STM32H743. Mit dieser hervorragenden Leistung ist er in der Lage, auch sich schnell bewegende Objekte zu erfassen.

Mit der HuskyLens haben Ihre Projekte neue Möglichkeiten, mit Ihnen oder der Umgebung zu interagieren, z. B. interaktive Gestensteuerung, autonomer Roboter, intelligente Zugangskontrolle und interaktives Spielzeug. Es gibt so viele neue Anwendungen für Sie zu entdecken.

HuskyLens' Fähigkeiten zur Objektverfolgung können zum Erlernen bestimmter Gesten genutzt werden. Sie ist in der Lage, diese erlernten Handbewegungsmuster zu erkennen und ihre Positionen zu übermitteln. Mit diesen Daten ist es nie so einfach gewesen, tolle interaktive Projekte zu erstellen.

HuskyLens kann Linien erkennen und ihnen folgen. Linienverfolgung ist nichts Neues, es gibt viele hervorragende Methoden und Algorithmen für dieses Szenario. Die meisten von ihnen erfordern jedoch ein mühsames Einstellen der Parameter. Diesmal bietet HuskyLens einen neuen Weg, Linien zu verfolgen: Klicken Sie einfach auf die Schaltfläche, dann beginnt es zu lernen und neue Linien zu verfolgen. Genießen wir den Spaß am Basteln mit HuskyLens!

HuskyLens können die Augen von Robotern sein. Damit kann Ihr Roboter Sie erkennen, Ihre Handgestenbefehle verstehen oder Ihnen helfen, Dinge in Ordnung zu bringen und so weiter. Mit Huskylens ist nichts unmöglich!

## **Spezifikationen**

• Prozessor: Kendryte K210

 $1/2$ 

Tous les noms et signes énumérés ici sont la propriété du fabricant respectif. Sous réserve de fautes d'impression, de modifications et d'erreurs.

- Bildsensor: OV2640 (2.0Megapixel Kamera)
- Versorgungsspannung: 3.3~5.0V
- Stromverbrauch (TYP): 320mA@3.3V, 230mA@5.0V (Gesichtserkennungsmodus; 80% Helligkeit der Hintergrundbeleuchtung; Fülllicht aus)
- Verbindungsschnittstelle: UART, I2C
- Display: 2,0-Zoll-IPS-Bildschirm mit 320\*240 Auflösung
- Eingebaute Algorithmen: Gesichtserkennung, Objektverfolgung, Objekterkennung, Linienverfolgung, Farberkennung, Tag **Recognition**
- Abmessung: 52mm \* 44.5mm

#### **Lieferumfang**

 $\pmb{\times}$ 

- HuskyLens Mainboard x1
- M3-Schrauben x6
- M3-Muttern x6
- Kleine Montagehalterung x1
- Erhöhungshalterung x1
- Schwerkraft 4-Pin Sensor Kabel x1

## **Dokumentation / Downloads**

[Produkt-Wiki](https://wiki.dfrobot.com/HUSKYLENS_V1.0_SKU_SEN0305_SEN0336) [Tutorials für Devastator Tank, Romeo und HUSKYLENS](https://community.dfrobot.com/makelog-308279.html) [Anleitungen für micro:Maqueen Plus und HUSKYLENS](https://github.com/DFRobot/Maqueen_Plus_HuskyLens_TutorialMindplus_version_EN) [Mind+\(Scratch3.0 basierter Offline Editor\) kostenlos herunterladen](http://mindplus.cc/en.html) [Forum](https://www.dfrobot.com/forum/viewforum.php?f=23) **[Gemeinschaft](https://community.dfrobot.com/tag-489.html)** 

# **Weitere Bilder:**

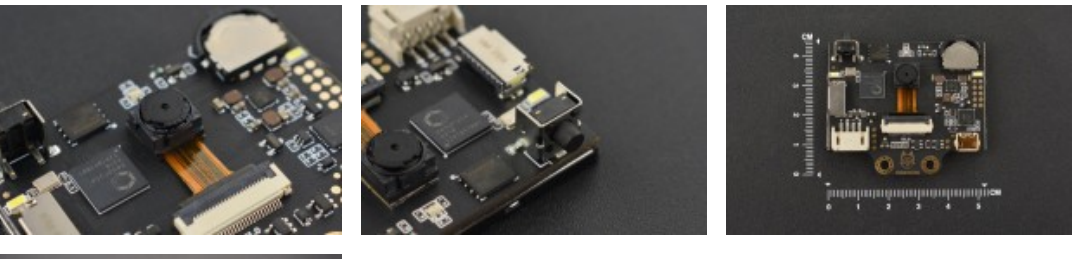

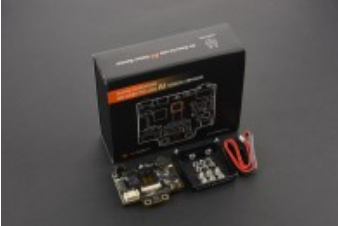